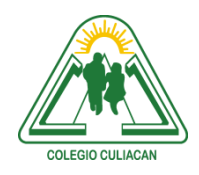

**COLEGIO CULIACÁN** *Escuela Preparatoria* TERCER PARCIAL *TAREA 5* MATERIA: LABORATORIO DE CÓMPUTO I

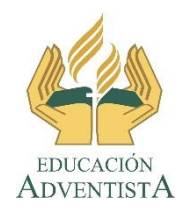

## **INSTRUCCIONES: INVESTIGAR TODO LO CONSERNIENTE AL TEMA DE CORREO ELECTRÓNICO. REALIZAR UN ENSAYO DE MÍNIMO 2 CUARTILLAS.**

**El archivo se llamará: tarea 5 tercer parcial nombre completo grado y grupo. El asunto del correo es: tarea 5 tercer parcial nombre completo grado y grupo.**

**Se entrega el próximo viernes 06 de NOVIEMBRE, antes de las 5:00 pm. Al correo electrónico: [jagl@colegioculiacan.edu.mx.](mailto:jagl@colegioculiacan.edu.mx) Sin excusas**

*CARACTERÍSTICAS DEL ENSAYO.*

- ESPACIO UNO Y MEDIO
- LETRA BATANG, TAMAÑO 13, COLOR NEGRO.
- ESCRIBIR PRIMERO LOS PUNTOS QUE SE VAN A DESARROLLAR.
- INCLUIR LOS TEMAS MÁS COMUNES COMO: HISTORIA, COMO SE COMPONE UNA CUENTA DE CORREO ELECTRÓNICO, PÁGINAS QUE OFRECEN EL SERVICIO, DESVENTAJAS, VENTAJAS, ETC.

OJO: PRIMERO LEEN TODO LO ENCUENTREN EN INTERNET Y DESPUÉS CON SUS PROPIAS PALABRAS ESCRIBEN EL ENSAYO, DEBE TENER COHERENCIA.